#### The Life of a Partition

Partition- and backing-map **listeners** 

Partitioned services (distributed cache service)

- Algorithmically determined partition id
- Key affinity
- The partition has at most a single owner
- The partition moves atomically, and while it moves, it does not process operations

### Distributed cache service

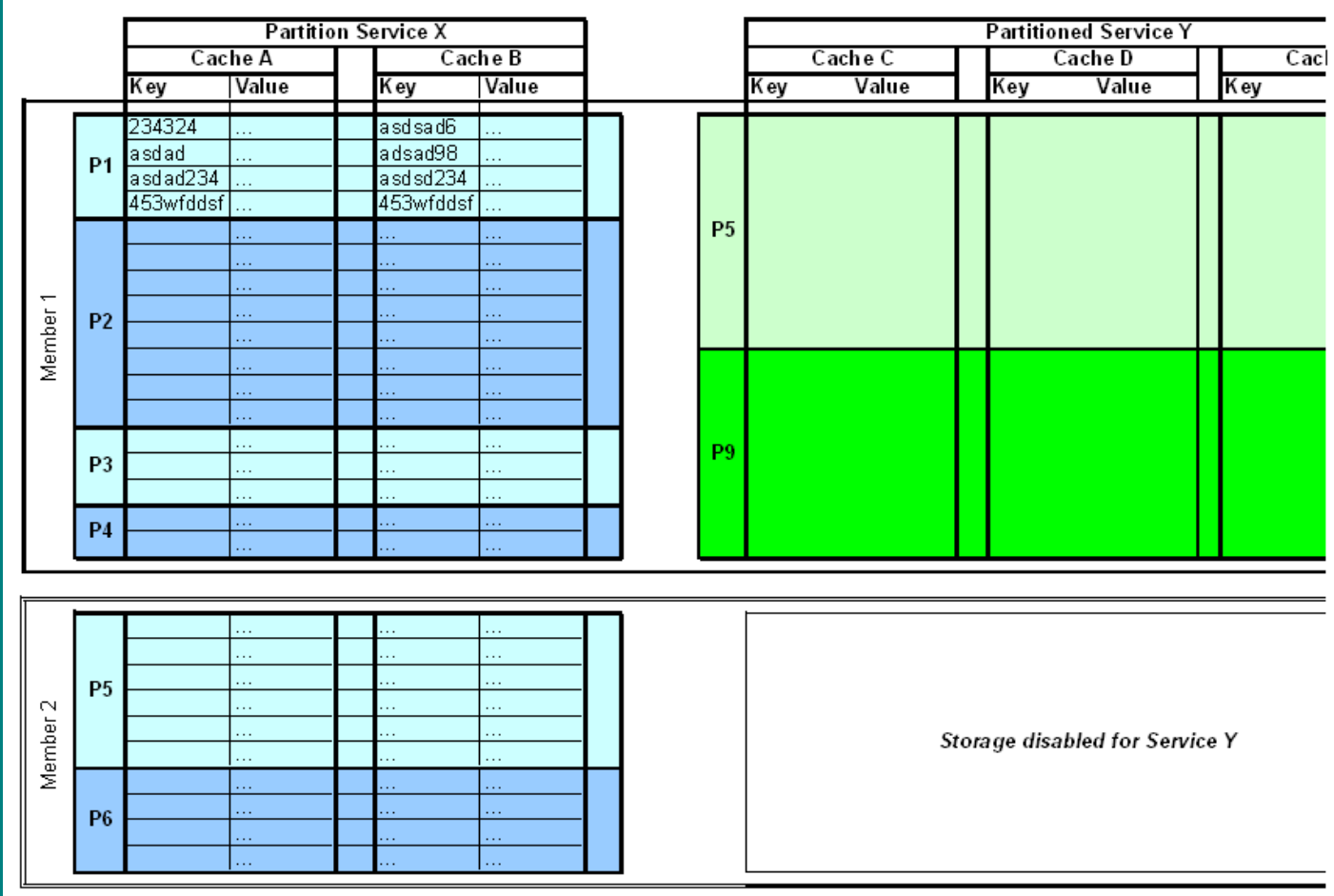

### And what do we see of this from inside? – PartitionListener

• Starting with Coherence 3.3, you could register a **PartitionListener** 

**public interface PartitionListener { void onPartitionEvent(PartitionEvent evt); }**

• Notifications on the service thread when something happens with a partition

```
public class PartitionEvent extends 
java.util.EventObject {
   PartitionSet m_setPartitions;
}
```
# And what do we see of this from inside? – PARTITION\_LOST event

- In Coherence 3.3 PARTITION\_LOST event was delivered when you lost both the primary and all backups
	- Partition is now empty since its content was lost
	- Delivered on the storage senior

## And what do we see of this from inside? – Coherence 3.5+

- PartitionEvents about the transfer of a partition
	- Old owner side:
		- PARTITION TRANSMIT BEGIN
		- PARTITION TRANSMIT ROLLBACK
		- PARTITION\_TRANSMIT\_COMMIT
	- New owner side:
		- PARTITION RECEIVE BEGIN
		- PARTITION RECEIVE COMMIT
	- The *memberFrom* and *memberTo* attributes
- Partitions are considered owned by the storage senior upon startup without notification

And what do we see of this from inside? – Coherence 3.6+

- PARTITION ASSIGNED delivered on the storage senior
- As new nodes join, some of these partitions are transferred away based on advice from the PartitionAssignment-**Strategy**

### Partition transfer – success scenario

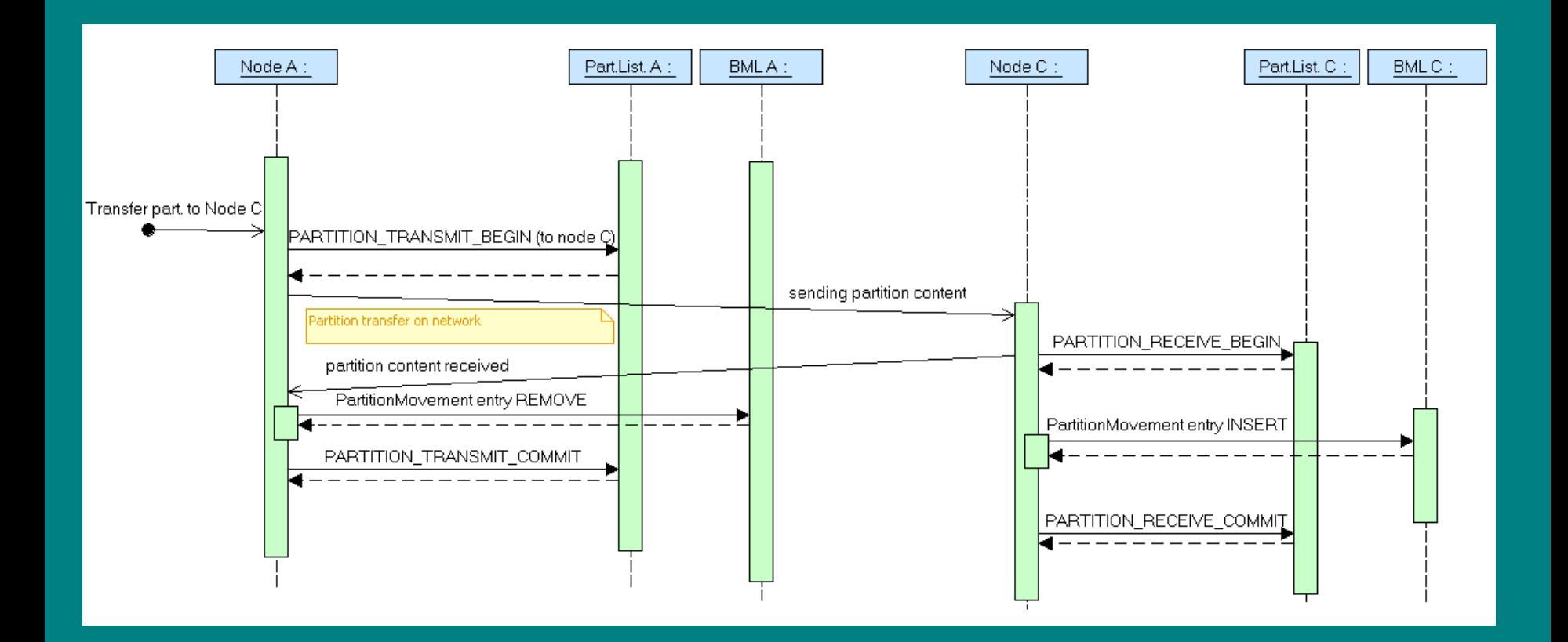

### Partition transfer – failure scenario

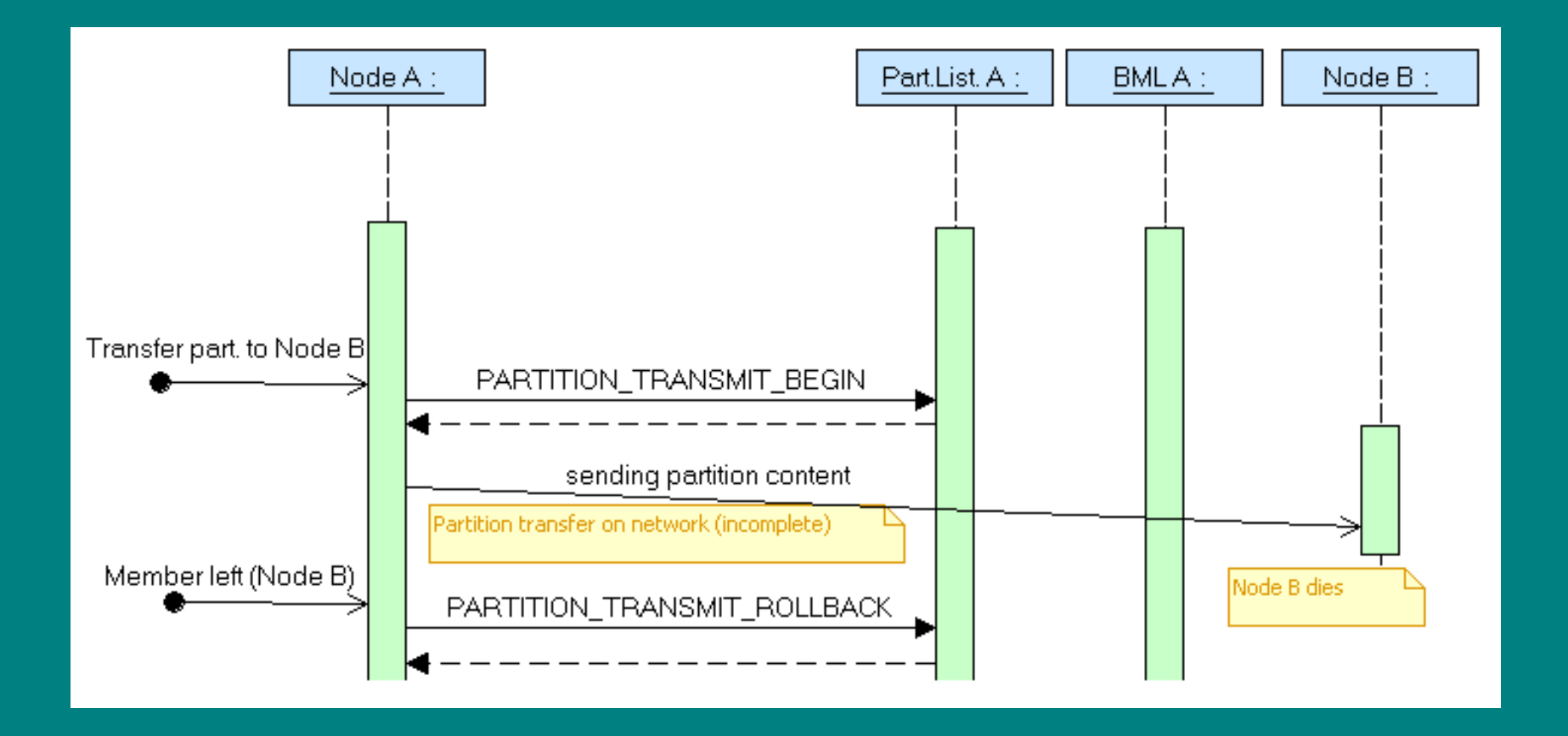

### State machine reacting to partition events

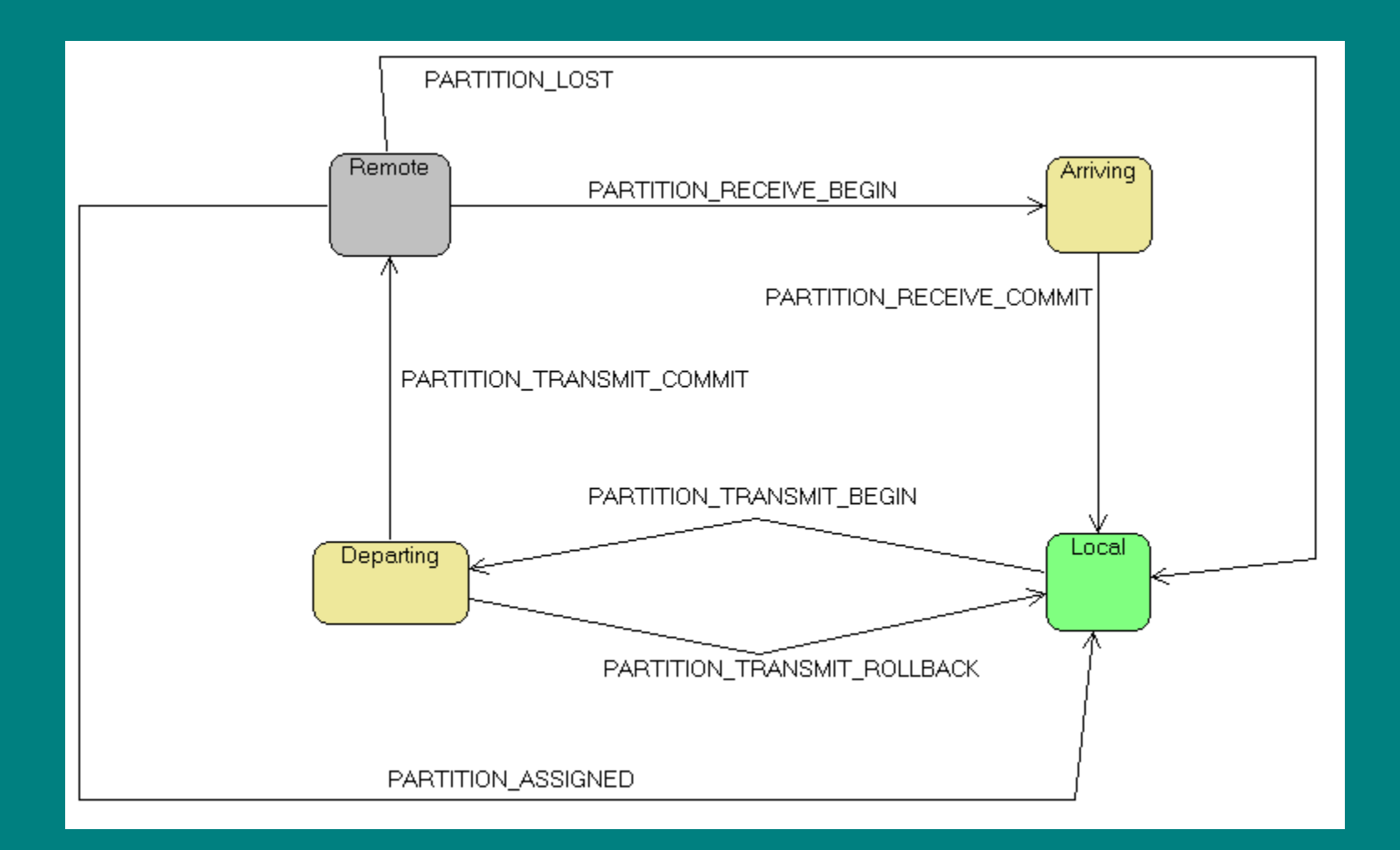

# State machine reacting to partition and backing-map events

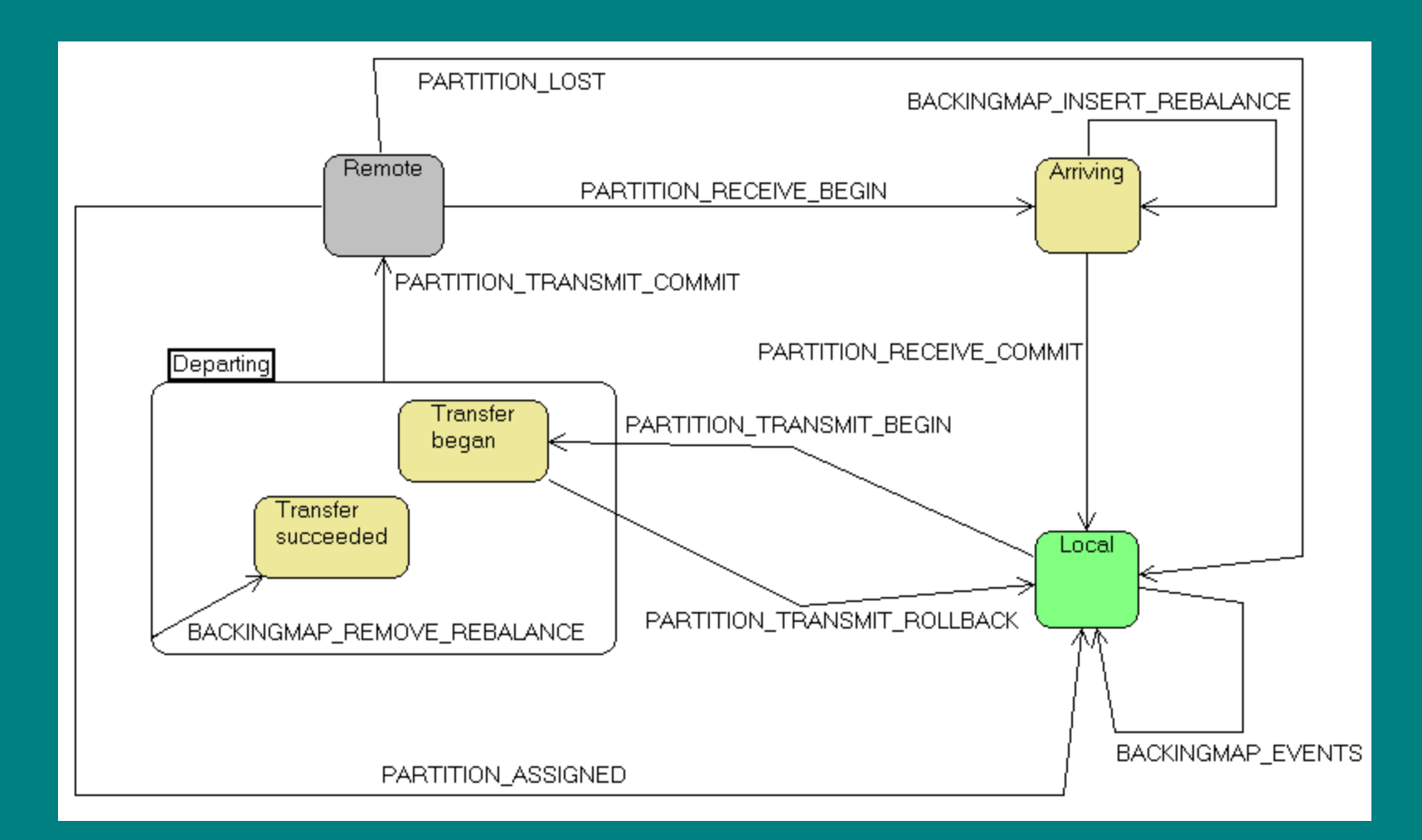

### A Game of Partitions

**PartitionAssignmentStrategies** 

# Partition assignment strategies

- Configurable starting with Coherence 3.7
- Out-of-the-box
	- SimpleAssignmentStrategy
	- MirroringAssignmentStrategy

### PartitionAssignmentStrategy

• Provides three methods – init(DistributionManager) – long analyzeDistribution() • Tells when to call next – getDescription()

# **DistributionManager**

- Information about the current layout of partitions and state of the members (departing or not)
	- Member getMember(memberId)
	- PartitionSet getOwnedPartitions(memberId, storeId)
	- Set<Member> getOwnershipLeavingMembers()
	- Set<Member> getOwnershipMembers()
	- Ownership getPartitionOwnership(partitionId)
	- PartitionedService getService()
- Provides method for suggesting a partition transfer
	- suggest(PartitionSet, Ownership)

# SimpleAssignmentStrategy

- Collects information about members and partitions:
	- Number of primaries and backups owned by the member
	- "Distance" of a member from the current owner of the partitions
	- Completely deterministic decisions
	- Caveat: ties are broken by comparing member ids

# What can a partition assignment strategy be used for?

- Influence/override the out-of-the-box behaviour
	- Allows us to explicitly move partitions
		- Orchestrate rolling restart
	- Allows us to lay out partitions as we like
		- Recreate a stable layout saved before shutdown
	- Static partitioning

– …

# Wrapping DistributionManager and SimpleAssignmentStrategy

- Hide nodes which we don't want the strategy to assign partitions to
- Make the original strategy believe that a node is departing
- Record transfers before letting the original strategy proceed.
	- If the recorded transfer leads to a balanced state, the strategy won't override it

#### Orchestrated optimal rolling restart

- Start a new node and the strategy discovers it
- Show the old node as departing to the original strategy
- Explicitly transfer away partitions
- Once partitions are transferred, the now empty old node can depart

– Caveat: MEMBERID\_COMPARATOR

# Reloading cache content dumped to local disk files

- Content of the caches dumped to files on local disk
- To read it back, partition layout must be the same
- Pre-initialize layout to the old distribution – Caveat: MEMBERID\_COMPARATOR

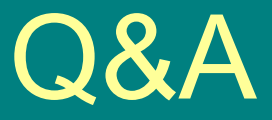

- Contact: [robert@politext.info](mailto:robert@politext.info)
- Web page: coherence.politext.info – This presentation – POF Serializer Generator (will be opensourced soon)